# JavaScript "Classes"

#### **STEPHEN SCHAUB**

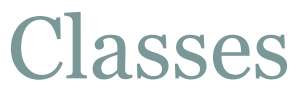

- JavaScript originally had no class mechanism
- Even now, when you can define classes with the class keyword, there is still no concept of a class behind the scenes
- Objects are defined using
	- Object literals or
	- Constructor functions
- Inheritance is supported via a Prototype mechanism

# Object Literals with Methods

```
var calculator = \frac{1}{4} // an object with 3 properties
 operand1: 1, 
 operand2: 1, 
 compute: function() { 
  this.result = this.operand1 + this.operand2;
 } 
}; 
calculator.compute(); // What is 1+1? 
print(calculator.result); // Display the result
```
# The **this** Keyword

- **this** refers to the object on which the function was invoked
- If the function was invoked without an object, **this** refers to the global object
- The global object contains top-level variables and functions

# The **this** Keyword

5

#### • Consider:

 $\circ$  function setName(newName) { this.name = newName; }

#### setName can be invoked on an object:

 $\circ$  var person = { name: "", age: 15, setName: setName }; person.setName("Johnny"); // sets person.name to "Johnny"

#### • setName can be invoked without an object:

- setName("Johnny"); // defines a new global variable name alert(name);
- Having **this** bound to global object was not a good design decision

Strict mode prevents this behavior

## Constructor Functions

6

A constructor function is designed to initialize an object with properties

Invoke with **new** operator

Accesses new object using **this**

#### Example:

```
function Rectangle(w, h) {
 this.width = w;
 this.height = h;
}<br>}
```
var rect = new Rectangle(2, 4); // rect = { width: 2, height: 4 }

# Constructor Function Caveat

- Calling a constructor function without using **new** is a big mistake  $\circ$  rect = Rectangle(2, 4); // tromps on globals
- Inside the constructor function, references to **this** cause variables/methods to be added to the global object
	- Or worse, existing global variables/functions are replaced
- In strict mode, calling constructor function without using *new* results in runtime error

# Adding Methods to Objects

- We've already seen how methods can be defined in an object literal
- A constructor function can also be used to define methods for its objects:

```
function Rectangle(w, h) {
 this.width = w;
 this.height = h;
 this.area = function() { return this.width * this.height; }
}<br>}
```

```
var paper = new Rectangle(8.5, 11);
var a = paper. area;
```
# Defining Static Members

9

- Functions are objects, and can have properties
	- function foo()  $\{ \dots \}$ foo.x = 3; // create property "x"
- Although not useful for normal functions, this capability is helpful for constructor functions

function  $Circle(r) \{ this. radius = r; \} // Define a "class" Circle$ 

Circle.PI =  $3.14159$ ; // Create a "static" property

Circle.max = function(a, b) { return  $(a.r > b.r)$  ? a : b; } // Create a "static" method

- Constructor functions have a property named **prototype**
- **prototype** specifies an object serves as a fallback source of properties for objects created by the constructor
- Add properties to a constructor function's **prototype** to define methods shared by all objects created by the constructor

```
function Circle(r) { this radius = r; }
Circle.prototype.area = function() {
  return Math.Pow(this.r, 2) * Math.PI; 
}<br>}
```

```
c = new Circle(100);a = c \cdot area(;
```
# The **prototype** Property, cont.

- When the object is created with **new**, it is linked to its prototype object
	- Prototype properties are **not** copied into the object
- Defining methods using the prototype approach is more efficient than defining them inside a constructor function
- Can also be used to add methods to existing "classes"
	- JavaScript libraries frequently use this capability to augment the functionality of String and Array objects

# Objects and Lambda Notation

- Beware: lambda expressions are not appropriate for defining object methods
	- For more info, see https://developer.mozilla.org/en-[US/docs/Web/JavaScript/Reference/Functions/Arrow\\_functions](https://developer.mozilla.org/en-US/docs/Web/JavaScript/Reference/Functions/Arrow_functions)

# Inheritance

- Use the **prototype** property to achieve inheritance
	- See JavaScript: The Definitive Guide for details

# Summary: Defining Classes

- In JavaScript, constructor functions serve to define classes
	- Define instance variables using **this** inside the function
	- Assign static variables and methods as properties of the constructor function
	- Assign instance methods as properties of constructor function's **prototype** property
	- Instance methods must use **this** to access instance variables
		- **this** is not optional, as in C++ / Java

# A Complete Example

15

```
function Point(x, y) {
this.x = x; // create instance variables
this.y = y;
```

```
Point.numPoints++;
}<br>}
```
Point.numPoints = 0; // create "static" member

```
Point.prototype.toString = function() { 
return "(" + this.x + ", " + this.y + ")";
}<br>}
```
#### Point Example, cont.

16

var pt = new Point $(10, 20)$ ;

console.log( Point.numPoints ); // 1

var str = pt.toString();  $\frac{1}{10}$  (10, 20)

# Further Reading

17

 https://developer.mozilla.org/en-US/docs/Learn/JavaScript/Objects/Object-oriented\_JS

# JavaScript Modules

18

 $- - - - - - -$ 

--------------------

# Modules

- A module is a named collection of variables and functions
- Contains both public variables/functions and private members
- Wraps all members in a private namespace
- Critical concept for enterprise applications Avoids the danger of working in global namespace

# Objects are Almost Modules

20

```
• counter = {
    count: 0,
    increment: function() { 
     return count++; 
    }, 
    reset: function() { 
     count = 0;}
```
 $\};$  // This example is broken ... can you spot the problem?  $\odot$ 

- Gets members out of the global namespace
- Unfortunately, all members are public
	- No way to define private variables / methods

# Module Example

21

```
/* define counter "module" */
var counter = (function(){
 var count = 0;
function doIncrement() {
  return count++;
 }<br>}
 function doReset() {
  count = 0;
 }<br>}
 return { 
  increment: doIncrement, 
  reset: doReset 
 }; 
})();
```

```
/* use the module */counter.increment (); 
counter.reset ();
```
#### How it works:

- An anonymous function defines the module
- Local variables and functions are private
- Module functions are exposed via an object returned from the anonymous function

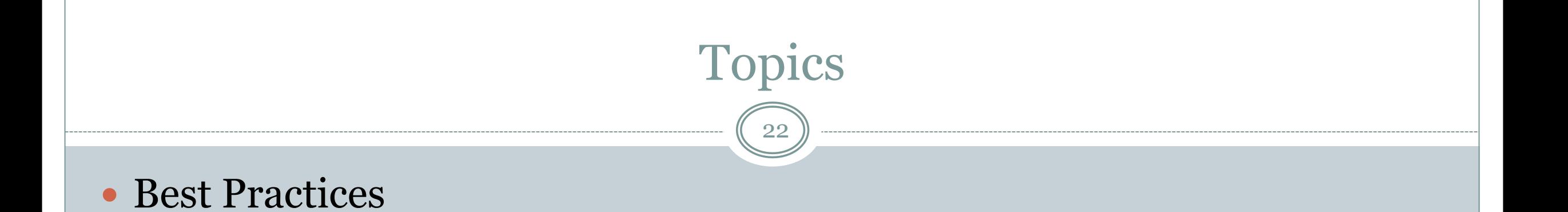

# JavaScript Best Practices

23

#### Define all variables with var

Makes it clear which variables are local and which are global

### • Declare all local variables at the top of their function

Reduces confusion about variable scope

### Avoid global variables

Package state into objects or modules

#### JavaScript Best Practices

- Prefer  $==$  and  $!=$  over their evil twins  $==$  and  $!=$ 
	- Safer, less surprising behavior
- Before using + to add, ensure both operands are numbers
	- Use parseInt(), parseFloat(), or unary plus to force operands to number

# JavaScript Best Practices

25

- Terminate statements with semicolons
	- Reduces likelihood of errors
- Prefer opening curly braces on the same line as the construct that starts them  $\circ$  if  $($  ... ) {
	- Helps avoid some subtle bugs related to semicolon termination

#### Avoid the with statement

- Difficult to optimize
- Function definitions and variable initializations inside a with statement lead to surprising behavior
- o Removed from strict form of language in ES 5
- Treat eval function as toxic
	- Can tromp on global variables

# Closing Thoughts

26

- JavaScript has good parts and bad parts
- JavaScript code quality tool: JSLint

o Identifies poor usage patterns

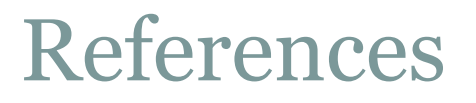

- Flanagan, David. JavaScript: The Definitive Guide. Highly recommended JavaScript reference.
- <https://developer.mozilla.org/en/JavaScript> Helpful JavaScript reference from Mozilla
- Crockford, Douglas. JavaScript: The Good Parts. <http://yuiblog.com/crockford/>
- http://www.hunlock.com/ Helpful Javascript Language Tutorials
- <http://addyosmani.com/resources/essentialjsdesignpatterns/book/> JavaScript Design Patterns (Module, Singleton, etc.)